set dtable\_style — Default style settings for dtable

Description Syntax Option Remarks and examples Also see

### Description

set dtable\_style controls the default styles used in tables created by dtable. The default setting is dtable, which means that dtable uses the styles defined in the file style-dtable.stjson. This file can be found in the ado-path.

# Syntax

Use the system default styles in tables

```
set dtable_style dtable [, permanently]
```

Specify a style set to be used as the default in tables

```
set dtable_style style |, permanently |
```

# Option

permanently specifies that, in addition to making the change right now, the setting be remembered and become the default setting when you invoke Stata.

# **Remarks and examples**

#### stata.com

set dtable\_style controls the default style used in tables created by dtable. The default setting is dtable, which means dtable uses the styles defined in the file style-dtable.stjson. This file can be found in the ado-path.

However, if you have a style that you plan to use with many of the tables that you will be creating, you can save that style to a file with collect style save. For example, you can save your style as tabstyle.stjson by typing the following:

. collect style save tabstyle.stjson

Then, to use that style by default with tables created by dtable, you would type

. set dtable\_style tabstyle

set dtable\_style will then search for style-tabstyle.stjson in the ado-path. If style-tabstyle.stjson is not found, it will search the ado-path for tabstyle.stjson.

To see the current setting, type

. display c(dtable\_style)

#### Also see

[R] dtable — Create a table of descriptive statistics[TABLES] collect style save — Save collection styles to disk

Stata, Stata Press, and Mata are registered trademarks of StataCorp LLC. Stata and Stata Press are registered trademarks with the World Intellectual Property Organization of the United Nations. StataNow and NetCourseNow are trademarks of StataCorp LLC. Other brand and product names are registered trademarks or trademarks of their respective companies. Copyright (c) 1985–2023 StataCorp LLC, College Station, TX, USA. All rights reserved.

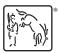

For suggested citations, see the FAQ on citing Stata documentation.